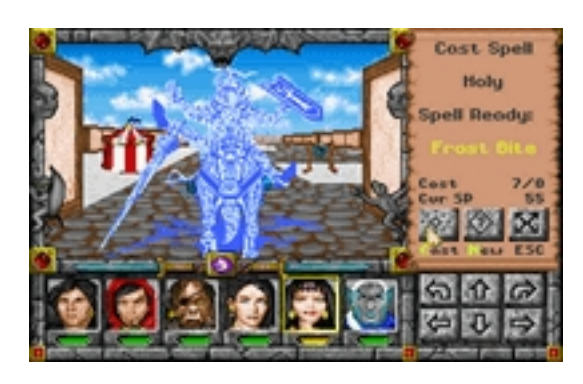

## **Secret:**

You can create complete world - "World of Xeen" - combine MM4 and MM5.

Simply copy ММ5 on top of ММ4.

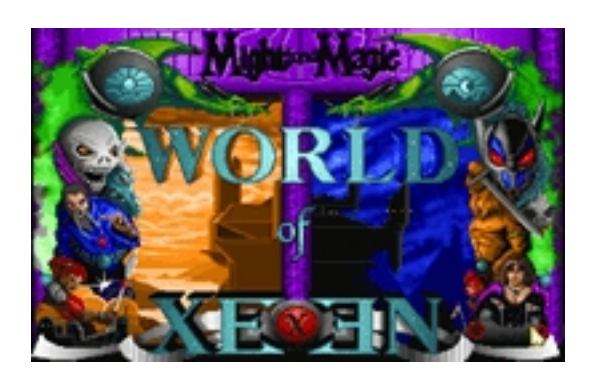

## **Files:**

Might and Magic 5 (12.3 Mb)

DosBox 0.74 win 32 (1.38 Mb)